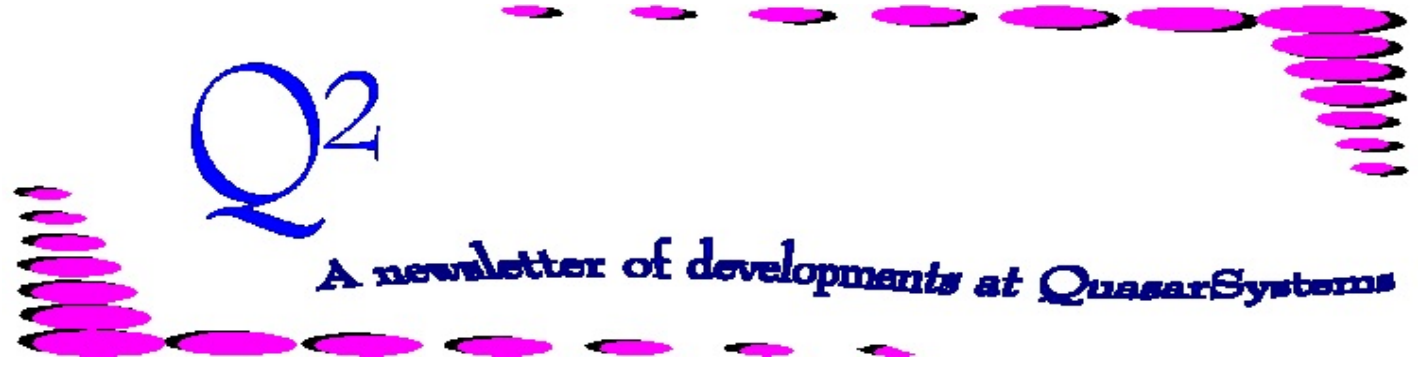

Issue 60 - September 2009

This forum is used to inform you of changes and enhancements we've made to our Reinsurance Administration System as we continue to improve the processing of *R² - The Reinsurance Resolution*.

## 2009 User Group Meeting

We would like to thank all of the attendees that came to this year's User Group Meeting. We were delighted to meet with all of you Wednesday evening through Friday afternoon. This year we were able to provide a bit more individualized attention throughout the meeting, including extended meetings between clients and client liaisons. We had a good mix of new and experienced users, making for useful interactions and idea sharing. We were impressed with how adeptly the new users added to the discussions, coding work, and problem solving. Throughout the days we presented overviews of programs and their parameters, new features, and the usefulness of the policy summary and Schedule S, as well as touching on errors and transaction codes. An interesting discussion on death claim processing ensued on Friday, covering what is currently available and what clients would like to see in the future. We found everyone's insights throughout the days' discussions to be very helpful, and hope that the attendees found the meeting beneficial as well.  $\oplus$ 

## Single line Transaction file

Over the years we have heard the same comment time and time again from the reinsurers: "We appreciate that your SOA output follows a standard format, but how do we get the information on a single line?" That really was not an option, unless the reinsurer wished to look at an ad-hoc report produced from the file. Over the past few months we have been working to change that. To better serve the needs of those receiving files, we now have the option of creating a fixed length text file, with one transaction per line.

A file will be produced for each reinsurer that the ceding company has specified, containing only the relevant information for that reinsurer. Each transaction is represented by a single line, in the order the transactions were processed. Each line will contain policy, insured, and joint information, as well as the life and benefit/rider information. An additional coverage will be considered as a new entry and have its own line (or set of lines, depending on the processed transactions).

We realize that all reinsurers may not want to use this new output format, so we made it an option for client to produce the text file on an individual reinsurer basis. The field length, format, and the length of each transaction line will not vary, making it easier for us to answer questions for the reinsurers. There are two sections of filler at the end of each line for additional pieces of information that may need to be sent over time. One set has been reserved for use by our program to add new fields as they become available. The second set has been designated to provide client specific information - this is information that has been previously set up to be passed through R<sup>2</sup> and would appear in the "Reinsurer Defined Filler" fields of the transaction database and soa files.

If you would like to add this option to your processing for your own use or to send to your reinsurers, or if you would like to see a sample of the output, please contact your client liaison. We will be happy to help set up this new output format for you. The file layout is available in a pdf format on our website. Currently we are only ready to release the transaction files in this format. We are in the process of creating a single line inforce file for your use as well, and hope to have it ready soon.  $\textcircled{\small\textsf{}}$ 

## **We would be delighted to answer any questions you might have. If you would like a back issue of Q² please check our website at [www.qsi-r2.com](http://www.qsi-r2.com) and visit the Documentation page. The main topics of past issues were:**

For previous issue information, please see our website.

- Issue 11 Viewing Inforce Files Issue 12 - Extracting Test Data, Status Codes, Transaction Codes Issue 13 - Trailers
- Issue 14 R² Windows
- Issue 15 What's in a footer?
- Issue 16 Expanded Files
- Issue 17 Retention Management, Reserves Q&A
- Issue 18 T\$POSrt.Idx, Trailers Q&A
- Issue 19 Sorting Files
- Issue 20 Testing Billing/Valuation
- Samples Issue 21 - Standards for Backup Procedures
- Issue 22 Warnings and Errors
- Issue 23 Manual Overrides and
- Conversions Issue 24 - CF Flags and Resorting
- Issue 25 Parsing
- Issue 26 Manual Override O,
- Qsxt19p
- Issue 27 Priors and Allocation
- Issue 28 Premium & Allowance Information

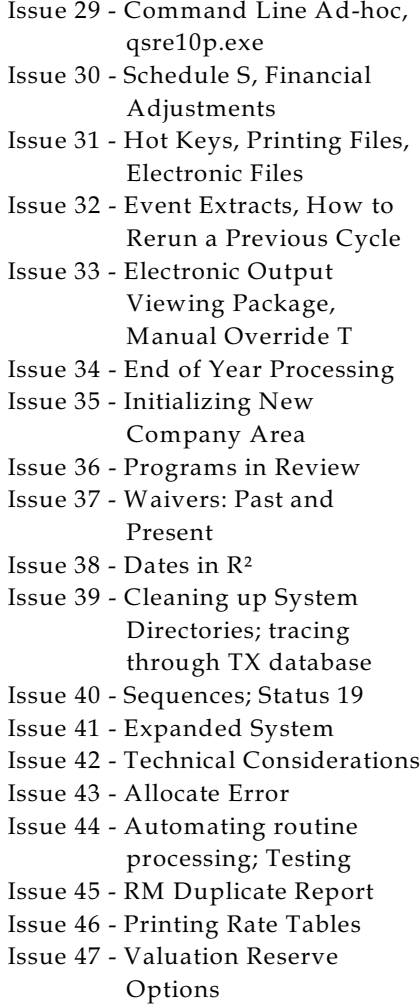

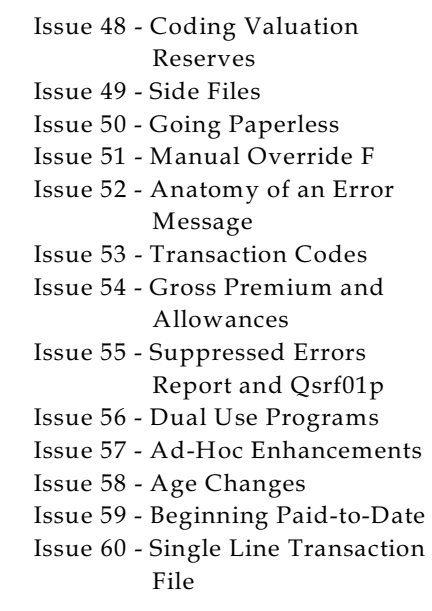

The current version of the Electronic Output Viewing Package is 02e.

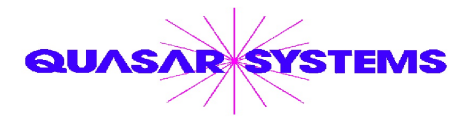

Editor : Kimberly Williams Quasar\*Systems Inc. 8989 N. Port Washington Rd. - Suite 227 Milwaukee Wisconsin USA 53217-1668 www.qsi-r2.com J email Q2@qsi-r2.com

 $\text{*DarleneKosonic@qsi-r2.com}$   $\sigma$ [905] 304-8098  $\text{*DougSzper@qsi-r2.com}$   $\sigma$ [414] 228-9286  $\text{*}$  $\text{\text{*}}$ JimSchoen@qsi-r2.com  $\text{\texttt{B}}[414]$  540-2422  $\text{\text{*}}$ LauraLowry@qsi-r2.com  $\text{\texttt{B}}[414]$  540-2420  $\text{\text{*}}$ \*LauraChristopher@qsi-r2.com  $\mathbf{\bar{p}}$ [414] 228-8622 \*KimWilliams@qsi-r2.com  $\mathbf{\bar{p}}$  [414] 540-2423 \*